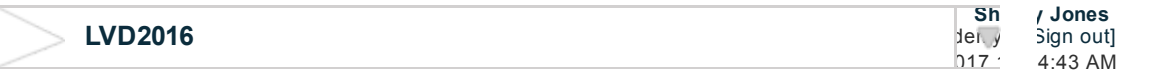

[Reports](https://platform.rievent.com/client/clients.jsp?bc=Reports+List&meetingId=21908&meetingId=21908&tab=reports&meetingSelected=true) List » Response Report

Manage Your Program:

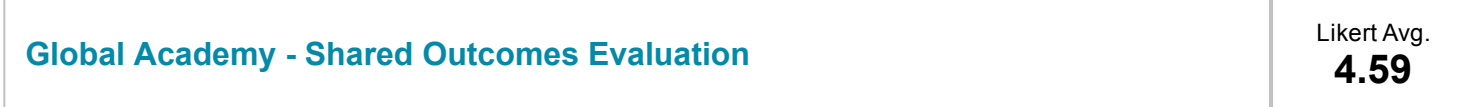

Total Completed: 10 **Total Completed: 10** Options: Show [Extended](javascript:toggleAdvanced() View

## Question 1.

Please rate the following on a scale of 1-5, with 1 being Strongly Disagree and 5 being Strongly Agree.

Attending this activity improved my competence. (1=Strongly Disagree, 5=Strongly Agree)

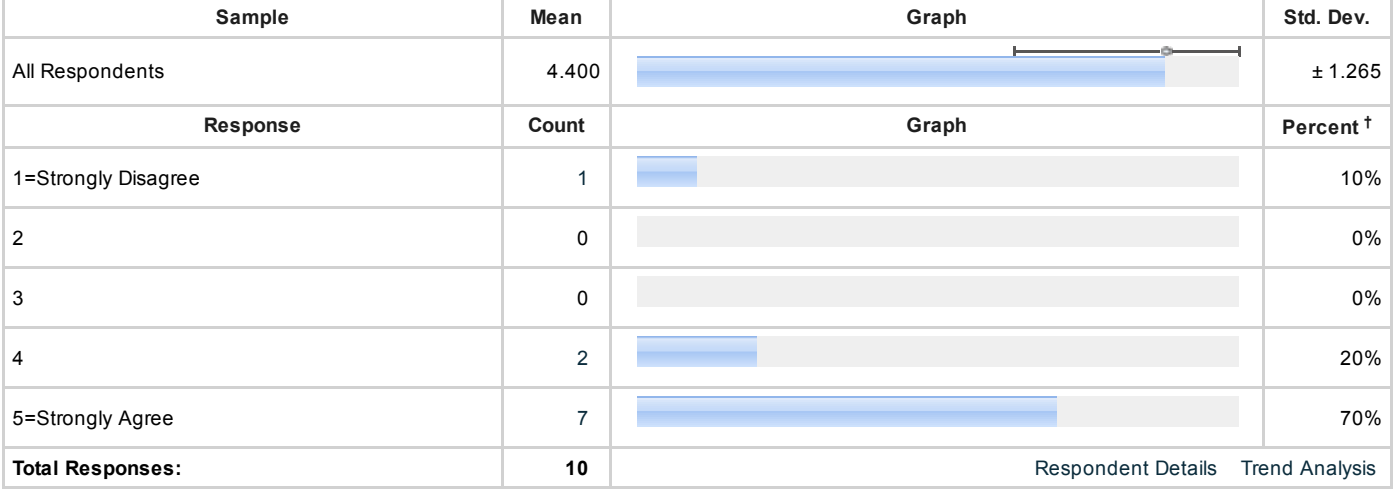

Attending this activity improved my performance. (1=Strongly Disagree, 5=Strongly Agree)

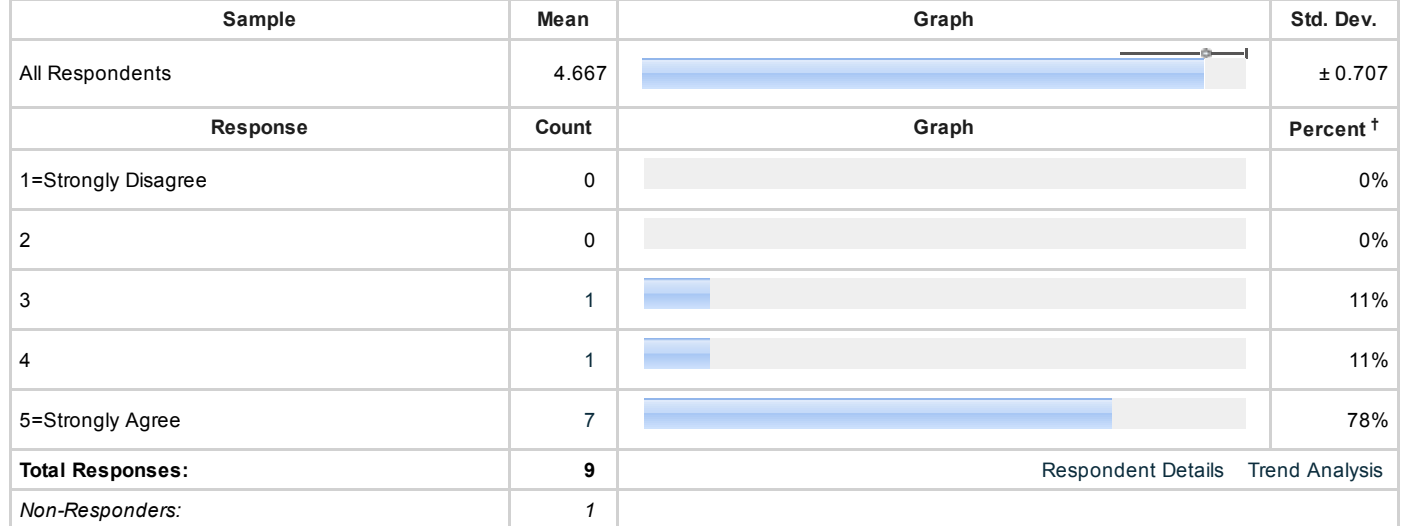

What I learned from this activity has helped me improve my patient outcomes. (1=Strongly Disagree, 5=Strongly Agree)

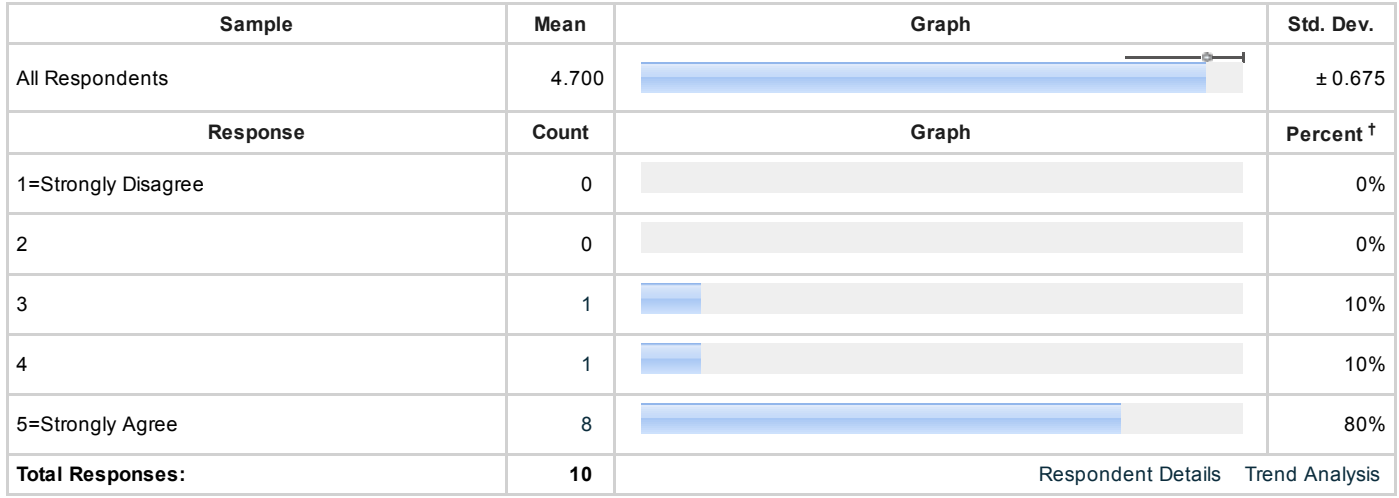

### Question 2.

If this activity improved your competence, please tell us how (If this does not apply, please enter "None").

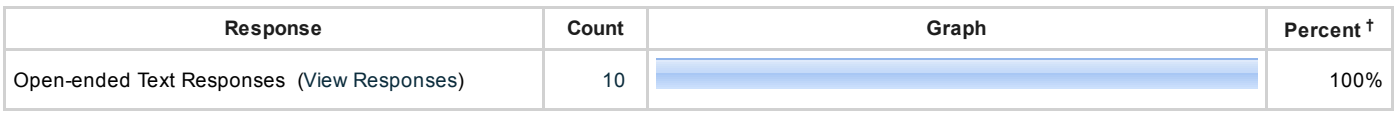

# Question 3.

If this activity improved your performance, please tell us how (If this does not apply, please enter "None").

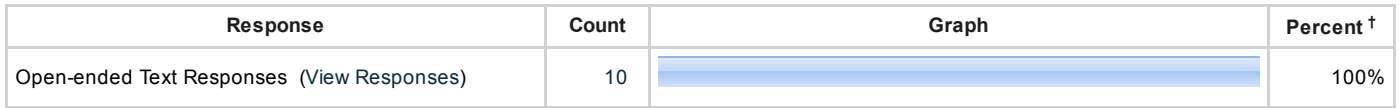

#### Question 4.

Discuss how your Patient Outcomes have improved as a result of participating in this activity.

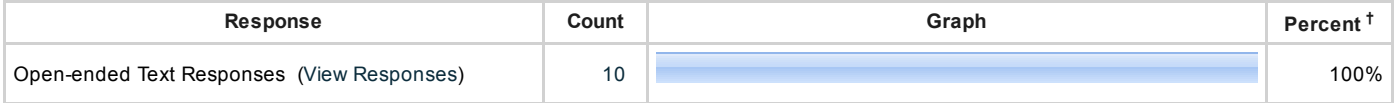

# Question 5.

Identify practice changes you have made as a result of participating in this activity.

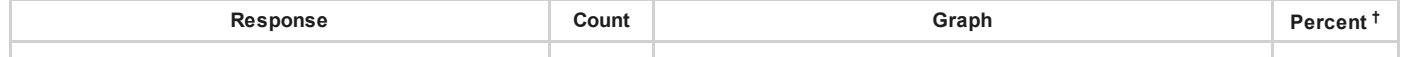

#### Question 6.

What topics do you want to hear more about, and what issues(s) in your practice will this help address?

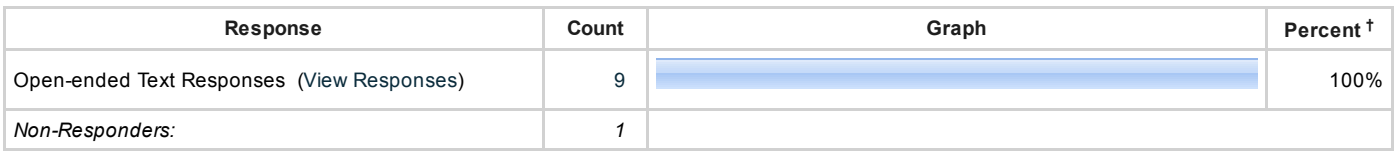

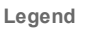

**percent question responses**<br>Proportion of a specific response (Qa) to the sum of all responses provided for that question (Q*t*). percent of total question responses = Qa / Qt

(Example: X% of all responses to question Y were "A".)

<sup>†</sup> Percentages are calculated in three different ways. Click on the "Show Extended View" option at the top of the report to display the additional calculations. In cases where<br>a question is required and only one response